# The tocdata package

v2.03 — 2019/07/06

© 2016–2019 Brian Dunn bd@BDTechConcepts.com

Optionally prints author, artist, or other data on a line of the TOC/LOF.

#### **Abstract**

The tocdata package adds information such as an author or artist to an entry in the table of contents or list of figures or new float type. This new information is placed on a single line along with the caption and page number, as is commonly done in collections of literature, poetry, or art work.

tocdata works with the TOC/LOF formatting of the default L<sup>ATEX</sup> classes, memoir, koma-script, and with titletoc, tocloft, tocbasic, and tocstyle.

## **Contents**

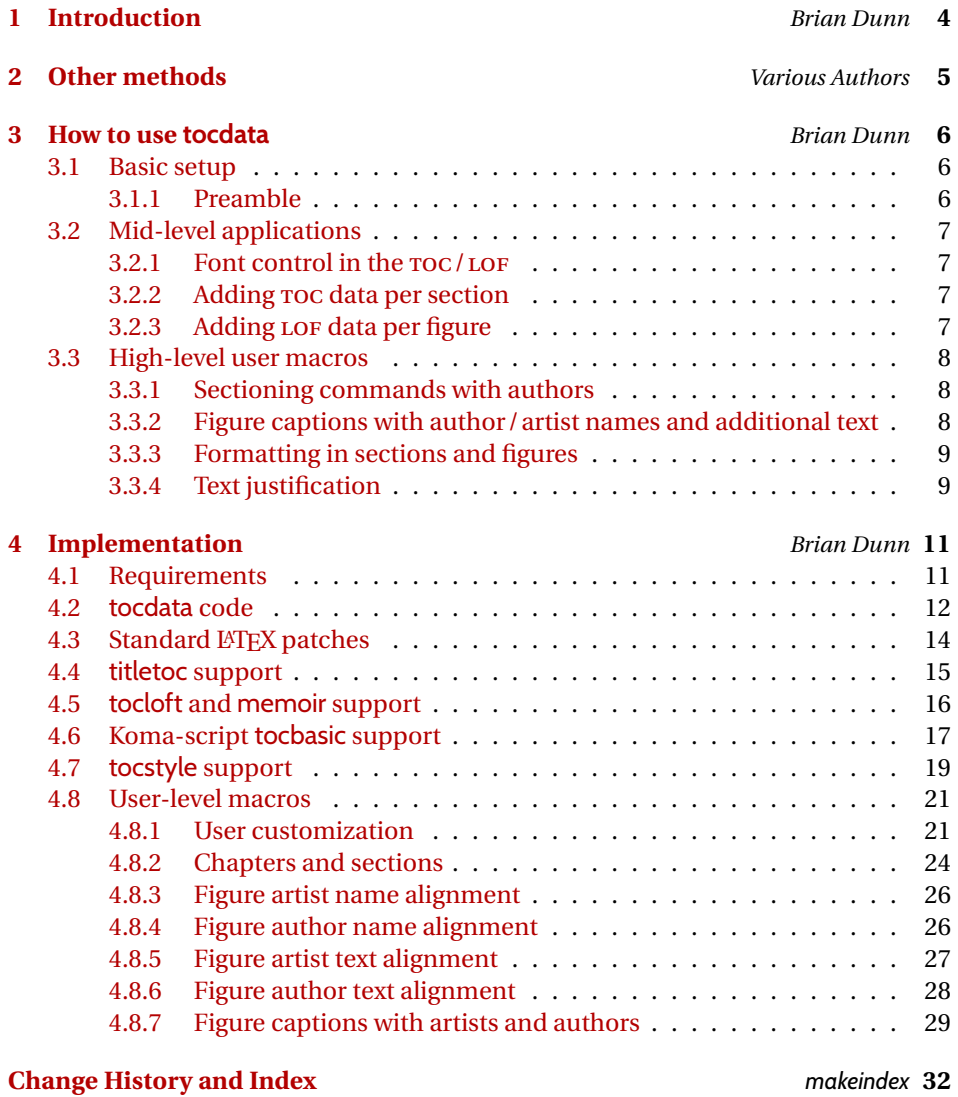

# **List of Figures**

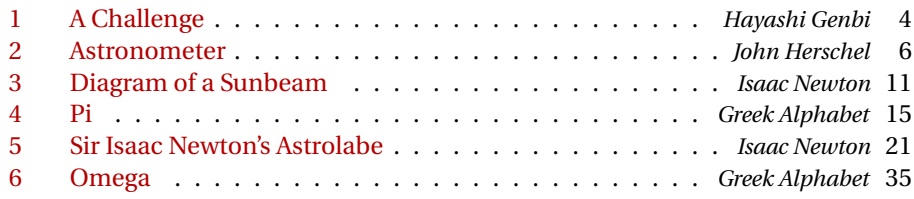

## **List of Illustrations**

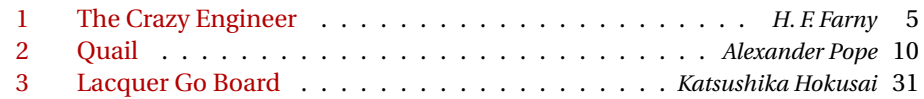

# **List of Quotations**

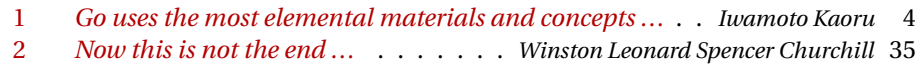

<span id="page-3-1"></span>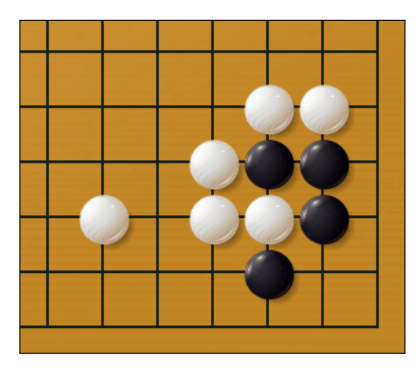

HAYASHI GENBI

Problem 1-2, from *Gokyo Shumyo*

Figure 1: A Challenge

<span id="page-3-2"></span>*"Go uses the most elemental materials and concepts — line and circle, wood and stone, black and white — combining them with simple rules to generate subtle strategies and complex tactics that stagger the imagination."*

IWAMOTO KAORU — former *Honinbo* title holder

Quotation 1: *Go uses the most elemental materials and concepts ...*

### <span id="page-3-0"></span>**1 Introduction**

*— Brian Dunn*

Anthologies may be printed with the author alongside each title in the table of contents.

Many commonly-recommended methods for doing this with LATEX, such as those linked to in section [2,](#page-4-0) place the author above or below the title and page number, but seldom on the same line.

The tocdata package provides some basic infrastructure to help add some information to a line in the table of contents, after the title and just before the page number. This function works with the standard LATEX classes, or with either of the titletoc or tocloft packages.

Additionally, user-level macros are provided which add the author's name to a chapter or section, and add the author's or artist's name and optional additional text to a figure. Author and artist names are also added to the index.

As examples of the use of these high-level macros, the major section headings of this documentation have the author's name applied, and additional figures, illustrations, and quotes are supplied as well. The results are demonstrated in the table of contents, list of figures, list of illustrations, list of quotes, and the index.<sup>[1](#page-3-3)</sup>

<span id="page-3-3"></span><sup>&</sup>lt;sup>1</sup>Yes, I *do* recognize the absurdity of placing my own name in the index amongst the likes of Churchill, Genbi, Herschel, Kaoru, Newton ...

<span id="page-4-1"></span>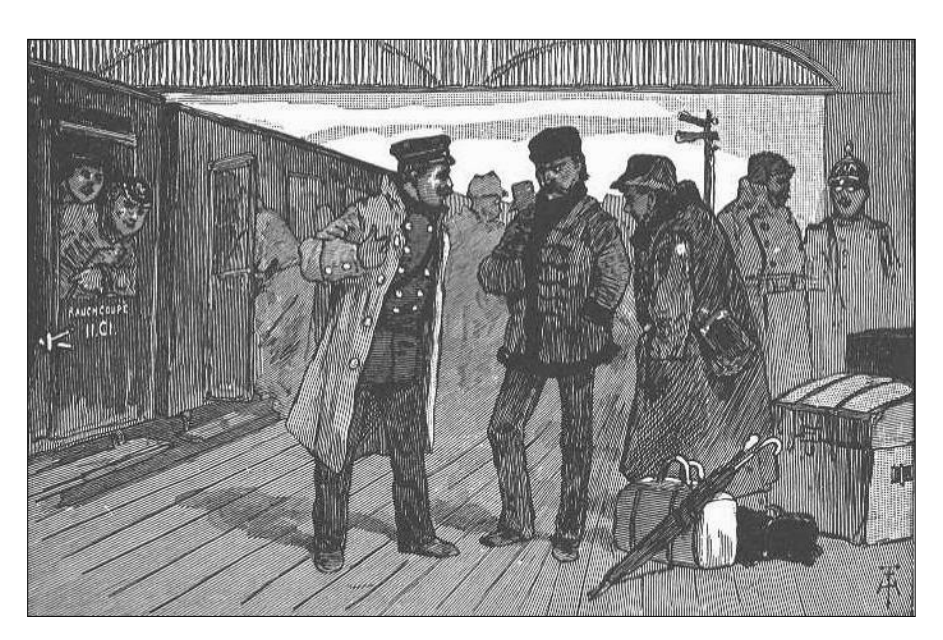

H. F. FARNY Illustration from *The Crazy Engineer McGuffey's Fifth Eclectic Reader* Illustration 1: The Crazy Engineer

### <span id="page-4-0"></span>**2 Other methods**

*— Various Authors*

For other methods which place the author on a separate line from the title, see the following.

Note that these methods will be preferable if a larger amount of information is to be  $\triangle$  Too much text! placed for each title, such that it usually would not all fit on one line in the table of contents.

> [http://tex.stackexchange.com/questions/](http://tex.stackexchange.com/questions/47554/add-authors-name-automatically-while-building-toc) [47554/add-authors-name-automatically-while-building-toc](http://tex.stackexchange.com/questions/47554/add-authors-name-automatically-while-building-toc)

[http://tex.stackexchange.com/questions/](http://tex.stackexchange.com/questions/110218/add-author-before-chapter-title-in-toc) [110218/add-author-before-chapter-title-in-toc](http://tex.stackexchange.com/questions/110218/add-author-before-chapter-title-in-toc)

[http://tex.stackexchange.com/questions/](http://tex.stackexchange.com/questions/156862/displaying-author-for-each-chapter-in-book) [156862/displaying-author-for-each-chapter-in-book](http://tex.stackexchange.com/questions/156862/displaying-author-for-each-chapter-in-book)

<span id="page-5-3"></span>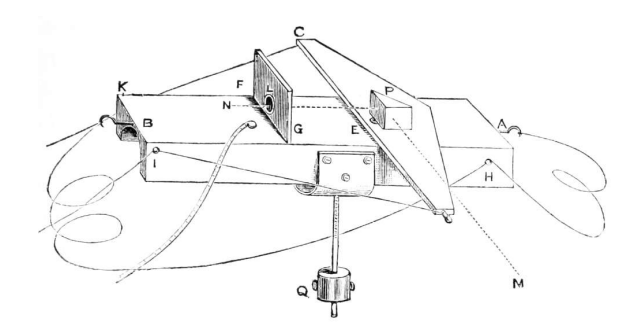

SIR JOHN HERSCHEL, 1ST BARONET KH FRS

Astronometer made to compare the light of certain stars by the intervention of the moon.

Figure 2: Astronometer

### <span id="page-5-0"></span>**3 How to use tocdata**

*— Brian Dunn*

This section shows how to use the tocdata package.

There are several layers of macros:

- The lowest level provides the basic infrastructure for inserting information into the table of contents, along with hooks for the titletoc and tocloft packages.
- The intermediate-level macro is \tocdata, which may be used to manually add a piece of data to a \chapter, \section, or \caption. \tocdataformat is also provided to control the appearance of this data in the TOC/LOF.
- At the highest level is a sample implementation of user-level macros which provides an easy way to create chapters, sections, and figures with associated authors and artists, along with supplemental information for figures, and automatic index entries.

#### <span id="page-5-1"></span>**3.1 Basic setup**

#### <span id="page-5-2"></span>**3.1.1 Preamble**

tocdata may be used with either the tocloft or titletoc package, or neither.

In the preamble, use:

```
\usepackage{tocdata}% optional
\usepackage{titletoc}% optional
\usepackage{tocloft}
```
#### <span id="page-6-0"></span>**3.2 Mid-level applications**

Should the user only wish to add a bit of text into the TOC/LOF, the \tocdata macro may be used just before the sectioning or caption command, as shown below.

#### <span id="page-6-1"></span>**3.2.1 Font control in the TOC/LOF**

```
\tocdataformat {\text}}
```
To control the font and formatting used for the author on the table-of-contents line, the default is:

```
\newcommand{\tocdataformat}[1]{{\normalfont\textit{\small#1}}}
```
You may change to other font options, add parenetheses, etc.:

```
\renewcommand{\tocdataformat}[1]{%
    \normalfont\textsc{\footnotesize\qquad --- (#1)}%
}
```
#### <span id="page-6-2"></span>**3.2.2 Adding TOC data per section**

```
\{dist extension\} {\{text\}}
```
Before each \chapter or \section which is to have an author or other data:

\tocdata{toc}{Author's Name} \chapter{Chapter Title} -or- \section{Section Title}

#### <span id="page-6-3"></span>**3.2.3 Adding LOF data per figure**

Before each \caption which is to have an artist or author:

```
\tocdata{lof}{Artist's/Author's Name}
\caption{Figure Title}
```
You may wish to print the artist's name in the figure as well.

#### <span id="page-7-3"></span><span id="page-7-0"></span>**3.3 High-level user macros**

Additional macros are given in section [4.8.](#page-20-0) These are user-level sectioning and captioning commands which add the names to the TOC and LOF, and also add the artist's name and optional additional text to a figure or other float (as in Figure [2\)](#page-9-0), and also add the names to the index. An optional prefix and suffix may be attached to the names (as in Figure [2\)](#page-5-3), and these will be printed at the section heading or caption, but not in the TOC/LOF or in the index.

These macros may be ignored or modified as needed.

#### <span id="page-7-1"></span>**3.3.1 Sectioning commands with authors**

\partauthor To use these macros, do not use \tocdata as shown above, but instead use, in the \chapterauthor \sectionauthor \subsectionauthor place of \part: \partauthor[list entry]{Title}[Prefix]{First}{Last}[Suffix]

Likewise for chapters, sections, and subsections.

#### <span id="page-7-2"></span>**3.3.2 Figure captions with author/artist names and additional text**

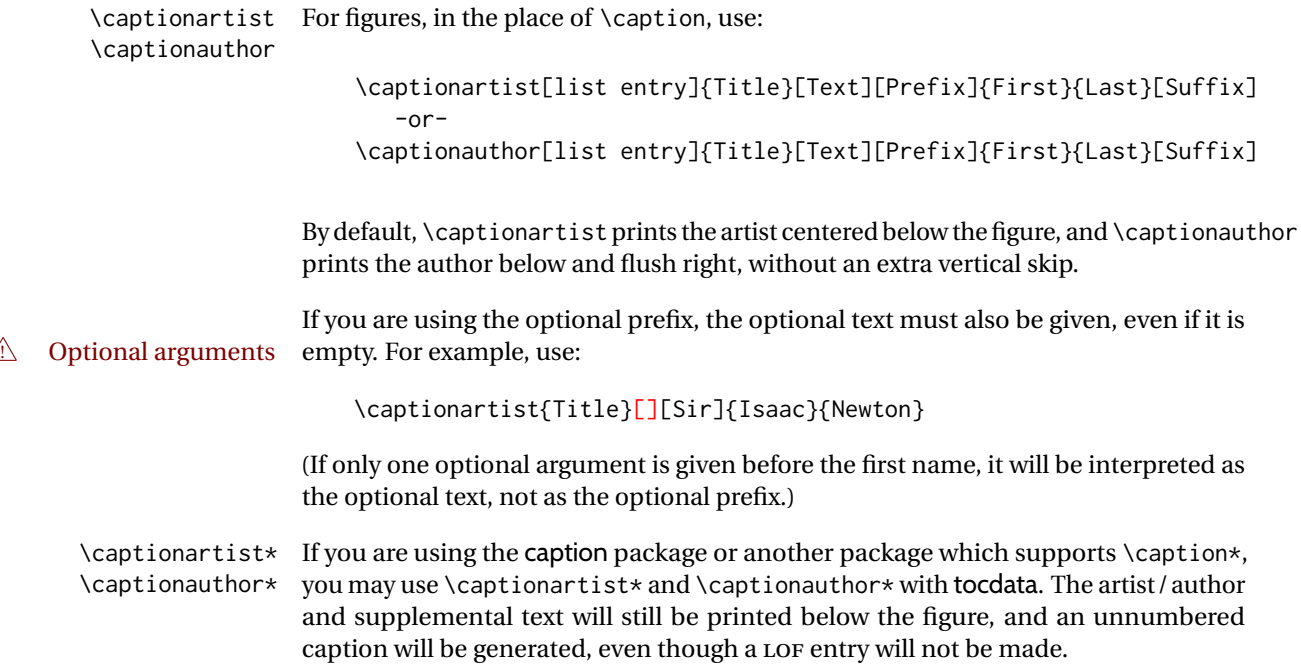

Should you mistakenly use \captionartist\* or \captionauthor\* without the caption  $\triangle$  caption package package, expect to get a caption with a visible star in it. To fix the problem: \usepackage{caption}

#### <span id="page-8-2"></span><span id="page-8-0"></span>**3.3.3 Formatting in sections and figures**

\tocdatachapterprint \tocdatasectionprint \tocdatasubsectionprint

\tocdataartisttextprint \tocdataauthorprint \tocdataauthortextprint

\tocdatapartprint To change the formatting of the author names printed after each chapter or section, or to remove them entirely, use these macros, as described in section [4.8](#page-20-0) on page [21.](#page-20-0)

\tocdatachapterprint and \tocdatasectionprint by default depend on\tocdatapartprint,  $\triangle$  redefining so if it is redefined the others will have to be redefined as well.

\tocdataartistprint To change the formatting of a figure's artist's name or author's name and optional text, use these macros, also described in section [4.8.](#page-20-0)

#### <span id="page-8-1"></span>**3.3.4 Text justification**

\tdartistcenter \tdartistleft \tdartistright \tdartisttextjustify \tdartisttextcenter \tdartisttextleft \tdartisttextright \tdauthorjustify \tdauthorcenter \tdauthorleft \tdauthorright \tdauthortextjustify \tdauthortextcenter \tdauthortextleft \tdauthortextright

\tdartistjustify The text alignment of artists, artists' additional text, authors, and authors' additional text may be set using these macros. All following figures use the selected justification until it is changed to another.

<span id="page-9-0"></span>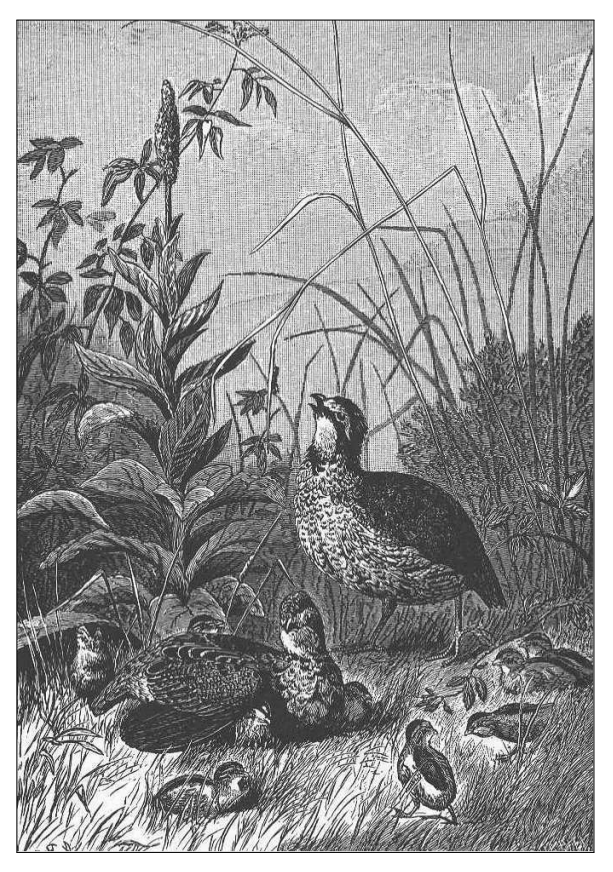

ALEXANDER POPE Illustration from *About Quail McGuffey's Fifth Eclectic Reader*

Illustration 2: Quail

<span id="page-10-2"></span>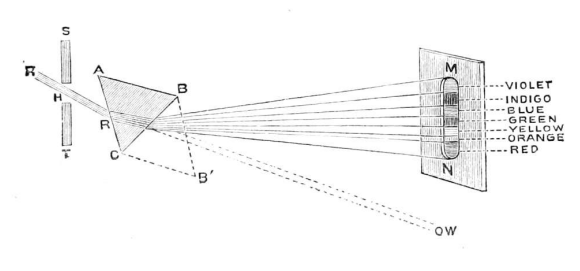

SIR ISAAC NEWTON

Figure 3: Diagram of a Sunbeam

### <span id="page-10-0"></span>**4 Implementation**

*— Brian Dunn*

Below, the tocdata code section contains the low-level code used to place the data into the table of contents and list of figures, as well as the code to control the font used while doing so.

Next are sections used to support the default LATEX classes, as well as titletoc and tocloft.

Finally, the high-level macros are provided. The user may ignore or redefine these as desired.

#### <span id="page-10-1"></span>**4.1 Requirements**

```
1 \RequirePackage{xparse}
2 \RequirePackage{etoolbox}
3 \RequirePackage{xpatch}
```
Require that titletoc and tocloft be loaded after tocdata, so that tocdata can patch the LATEX core definitions first.

```
4 \@ifpackageloaded{titletoc}{
5 \PackageError{tocdata}
6 {%
7 Load titletoc after tocdata%
8 }
9 {%
10 Move \protect\usepackage{titletoc} after \protect\usepackage{tocdata}.%
11 }
12 }{}
```

```
13
14 \@ifclassloaded{memoir}
15 {}% memoir
16 {% not memoir
17
18 \@ifpackageloaded{tocloft}{
19 \PackageError{tocdata}
20 {%
21 Load tocloft after tocdata%
22 }
23 {%
24 Move \protect\usepackage{tocloft} after \protect\usepackage{tocdata}.%
25 }
26 }{}
27
28 }% not memoir
```
Prevent the use of both titletoc and tocloft.

```
29 \AtBeginDocument{
30 \@ifpackageloaded{titletoc}{
31 \@ifpackageloaded{tocloft}{
32 \PackageError{tocdata}
33 {%
34 Both titletoc and tocloft are being used.\MessageBreak
35 Load only one%
36 }
37 {%
38 The tocdata package may use the default LaTeX formatting,\MessageBreak
39 or either one of titletoc or tocloft.
40 }
41 }{}
42 }{}
43 }
```
#### <span id="page-11-0"></span>**4.2 tocdata code**

\TD@thistocdata Storage for the data to be added to the end of the TOC entry:

```
44 \newcommand{\TD@thistocdata}{}
```
\settocdata Written to the .toc or .lof file, assigns \TD@thistocdata:

\newcommand{\settocdata}[1]{\renewcommand{\TD@thistocdata}{#1}}

\tocdata {\*toc or* lof} } {\*text*} }

```
To be called by a higher-level macro to assign data to a .toc or .lof file:
                      46 \newcommand{\tocdata}[2]{%
                      47 \@bsphack\addtocontents{#1}{\protect\settocdata{#2}}\@esphack%
                      48 }
       \tocdatafont {htexti} Provided for compatibility with older documents. Instead, use and rede-
    \triangle deprecated fine \tocdataformat for newer documents.
                      49 \newcommand{\tocdatafont}[1]{{\normalfont\textit{\small#1}}}
     \tocdataformat {\text}}
                     Controls the font and formatting for the TOC data:
                          \renewcommand{\tocdataformat}[1]{\textit{#1}}
                      50 \def\tocdataformat{\tocdatafont}
     \TD@usetocdata To be inserted into low-level TOC-generation code where the data should appear.
                     See the example using titletoc, below.
                     Prints the data, then clears the storage so it is not printed again.
                      51 \newcommand{\TD@usetocdata}{%
                      52 \ifdefvoid{\TD@thistocdata}{}{%
                      53 \tocdataformat{\TD@thistocdata}%
                      54 \global\def\TD@thistocdata{}%
                      55 }%
                      56 }
\TD@checktocdatafont {\text}}
                     Used to detect whether the user redefined \tocdatafont, in which case a warning is
                     issued to use \tocdataformat instead.
                      57 \let\TD@checktocdatafont\tocdatafont
                      58
                      59 \AtBeginDocument{
                      60 \ifdefequal\TD@checktocdatafont\tocdatafont{}{
                      61 \PackageWarningNoLine{tocdata}{%
                      62 You have redefined \protect\tocdatafont,\MessageBreak
                      63 which has been deprecated. Please redefine\MessageBreak
                      64 \protect\tocdataformat\space instead}
                      65 }
                      66 }
```
#### <span id="page-13-0"></span>**4.3 Standard LATEX patches**

\TD@patchstandardlatex Patches standard LATEX TOC formatting.

\newcommand\*{\TD@patchstandardlatex}{

\@dottedtocline Patched for tocdata.

#### \xpatchcmd{\@dottedtocline} {\hfill\nobreak} {\hfill\TD@usetocdata\nobreak} {}% {% \PackageWarningNoLine{tocdata}{% Could not patch LaTeX core \protect\@dottedtocline.\MessageBreak Authors may not appear in TOC, LOF} }%

\l@part Patched for tocdata.

```
77 \@ifclassloaded{memoir}{}{%
78 \@ifpackageloaded{tocbasic}{}{%
79 \xpatchcmd{\l@part}
80 {\hfil}
81 {\hfil\TD@usetocdata}
82 {}%
83 {%
84 \PackageWarningNoLine{tocdata}{%
85 Could not patch LaTeX core \protect\l@part.\MessageBreak
86 Authors may not appear in TOC parts}
87 }%
88 }}
```
\l@chapter Patched for tocdata.

```
89 \@ifclassloaded{memoir}{}{%
90 \@ifpackageloaded{tocbasic}{}{%
91 \@ifundefined{chapter}{}{%
92 \xpatchcmd{\l@chapter}
93 {\hfil\nobreak}
94 {\hfil\TD@usetocdata\nobreak}
95 {}%
96 {%
97 \PackageWarningNoLine{tocdata}{%
98 Could not patch LaTeX core \protect\l@chapter.\MessageBreak
99 Authors may not appear in TOC chapters}
100 }%
```
### $\pi$

#### GREEK ALPHABET

Figure 4: Pi

<span id="page-14-2"></span><span id="page-14-1"></span>}}}

\l@section Patched for tocdata.

```
102 \@ifclassloaded{article}{
103 \xpatchcmd{\l@section}
104 {\hfil\nobreak}
105 {\hfil\TD@usetocdata\nobreak}
106 {}%
107 {%
108 \PackageWarningNoLine{tocdata}{%
109 Could not patch LaTeX core \protect\l@section.\MessageBreak
110 Authors may not appear in TOC sections}
111 }%
112 }{}
```
}% TD@patchstandardlatex

Patch standard LATEX if not using lwarp, or if lwarp is used in print mode:

```
114 \@ifpackageloaded{lwarp}{%
115 \ifbool{warpingprint}{\TD@patchstandardlatex}{}%
116 }{%
117 \TD@patchstandardlatex%
118 }
```
#### <span id="page-14-0"></span>**4.4 titletoc support**

If titletoc is loaded, patch macros for its use:

```
119 \AtBeginDocument{
120 \@ifpackageloaded{titletoc}{
```
\titlecontents A set of titletoc commands which set up the formatting of the TOC entries. These are patched \AtBeginDocument, after user customizations in the preamble, to include the tocdata just after the leader (titlerule\*), and just before the page number.

> These macros also include spacing commands, and thus may need to be redefined by the user.

The default macros are patched via the LATEX core. The following are only necessary if \titlecontents was used. Since every combination is tried, but will only succeed if \titlecontents was used, no warnings are printed if the patch fails.

```
121 \newcommand*{\TD@titletoc@patch}[1]{%
122 \expandafter\xpatchcmd\csname ttl@savel@#1\endcsname
123 {\nobreak\hfil\nobreak}
124 {\nobreak\hfil\TD@usetocdata\nobreak}
125 {}
126 {}
127 \expandafter\xpatchcmd\csname l@#1\endcsname
128 {\contentspage}
129 {\TD@usetocdata\contentspage}
130 {}
131 {}
132 }
133
134 \TD@titletoc@patch{part}
135 \@ifundefined{chapter}{}{\TD@titletoc@patch{chapter}}
136 \TD@titletoc@patch{section}
137 \TD@titletoc@patch{subsection}
138 \TD@titletoc@patch{subsubsection}
139 \TD@titletoc@patch{paragraph}
140 \TD@titletoc@patch{subparagraph}
141 \TD@titletoc@patch{figure}
142 \TD@titletoc@patch{table}
143 }% end of titletoc loaded
144 {% titletoc is not loaded
145 }% end of \@ifpackageloaded{titletoc}
146 }% end of \AtBeginDocument
```
#### <span id="page-15-0"></span>**4.5 tocloft and memoir support**

If tocloft is loaded, the following patches are applied. memoir emulates tocloft, so it is patched here as well.

```
147 \AtBeginDocument{
148 \@ifclassloaded{memoir}
149 {
150 \appto{\cftpartleader}{\TD@usetocdata}
151 \appto{\cftchapterleader}{\TD@usetocdata}
152 \appto{\cftsectionleader}{\TD@usetocdata}
153 \appto{\cftsubsectionleader}{\TD@usetocdata}
154 \appto{\cftsubsubsectionleader}{\TD@usetocdata}
155 \appto{\cftparagraphleader}{\TD@usetocdata}
156 \appto{\cftsubparagraphleader}{\TD@usetocdata}
157 \appto{\cftfigureleader}{\TD@usetocdata}
```

```
158 \appto{\cfttableleader}{\TD@usetocdata}
159 \appto{\cftsubfigureleader}{\TD@usetocdata}
160 \appto{\cftsubtableleader}{\TD@usetocdata}
161 }% memoir
162 {% not memoir
163 \@ifpackageloaded{tocloft}
164 {
```
\cftXleader A set of commands used by \tocloft to typeset the leader between the title and the page number. These are patched to print the tocdata just after the leader.

```
165 \appto{\cftpartleader}{\TD@usetocdata}
166 \if@cfthaschapter
167 \appto{\cftchapleader}{\TD@usetocdata}
168 \fi
169 \appto{\cftsecleader}{\TD@usetocdata}
170 \appto{\cftsubsecleader}{\TD@usetocdata}
171 \appto{\cftsubsubsecleader}{\TD@usetocdata}
172 \appto{\cftparaleader}{\TD@usetocdata}
173 \appto{\cftsubparaleader}{\TD@usetocdata}
174 \appto{\cftfigleader}{\TD@usetocdata}
175 \appto{\cfttableader}{\TD@usetocdata}
176 \appto{\cftsubfigleader}{\TD@usetocdata}
177 \appto{\cftsubtableader}{\TD@usetocdata}
178 }% end of tocloft patches
179 {}% tocloft not loaded
180 }% not memoir
```

```
181 }% \AtBeginDocument
```
### <span id="page-16-0"></span>**4.6 Koma-script tocbasic support**

There is no easy way to patch this...\TD@usetocdata is inserted near the end of the following:

```
182 \AtBeginDocument{
183
184 \@ifpackageloaded{tocbasic}{
185 \renewcommand*{\scr@dte@tocline}[3]{%
186 \ifnum \@nameuse{#1tocdepth}>\c@tocdepth
187 \else
188 \tocbasic@DependOnPenaltyAndTOCLevel{#1}%
189 \addvspace{\@nameuse{scr@tso@#1@beforeskip}}\relax
190 {%
191 \leftskip \@nameuse{scr@tso@#1@indent}\relax
192 \rightskip \@tocrmarg
```
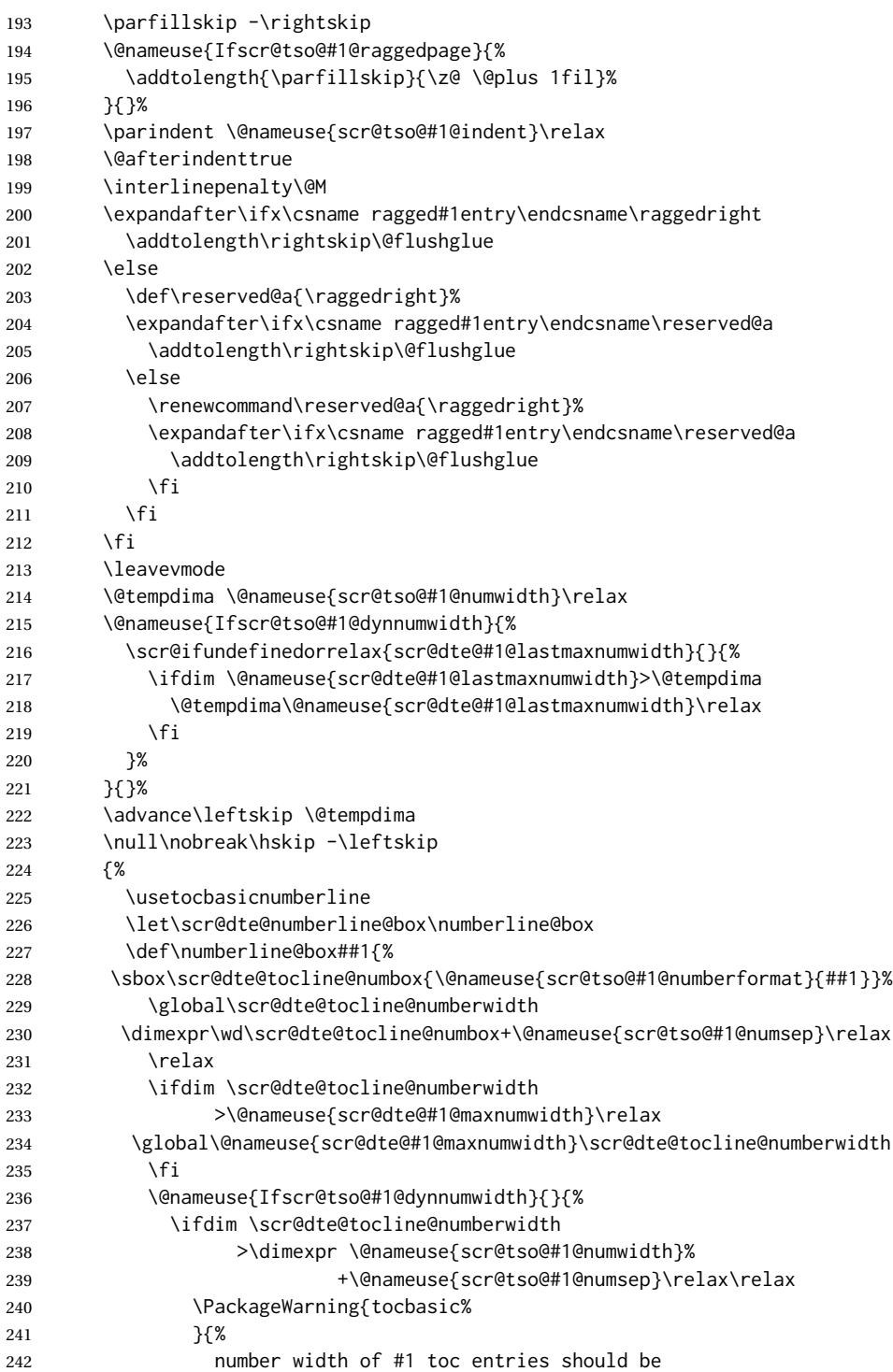

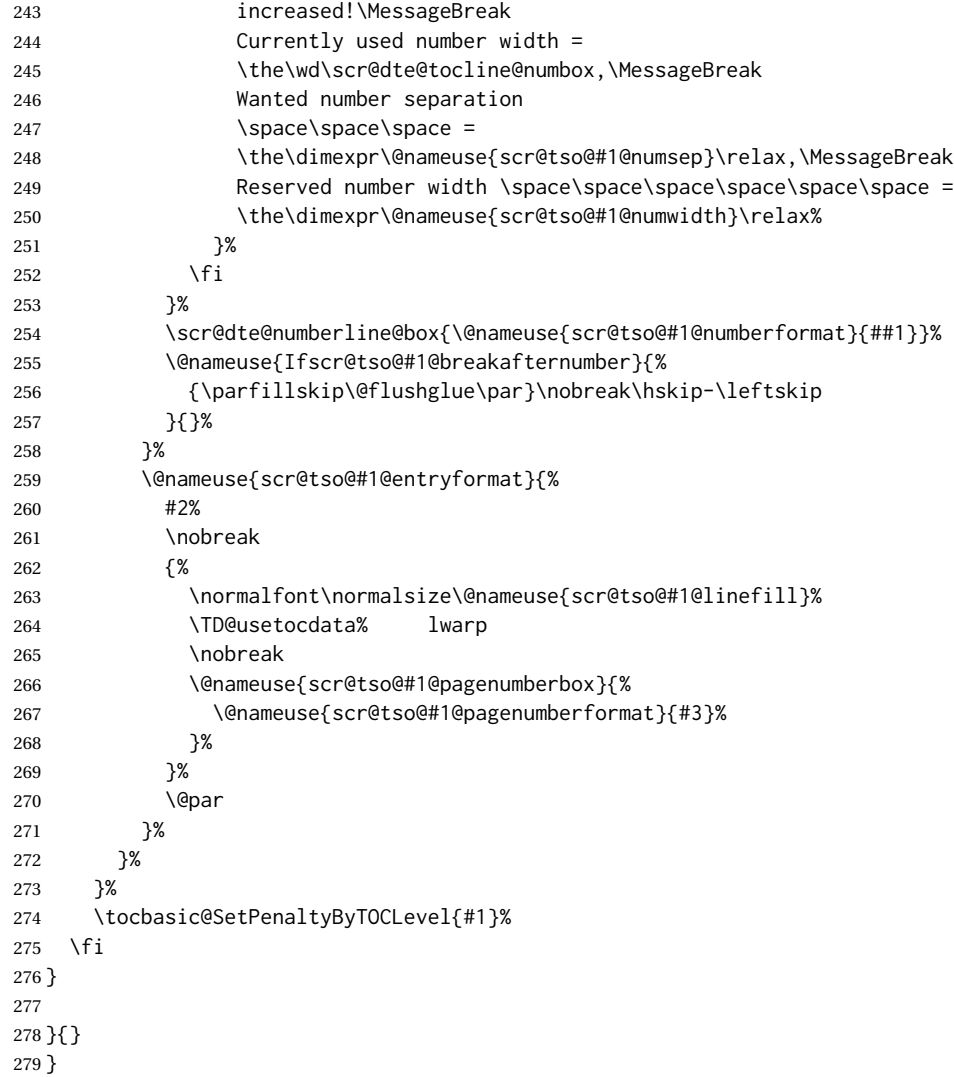

### <span id="page-18-0"></span>**4.7 tocstyle support**

```
280 \AtBeginDocument{
281 \@ifpackageloaded{tocstyle}{
282 \xpatchcmd\tocstyle@dottedtocline
283 {%
284 \ifx\tocstyle@feature@leaders\relax
285 \leaders\hbox{$\m@th
286 \mkern \@dotsep mu\hbox{\tocstyle@feature@dothook .}%
```

```
287 \mkern \@dotsep mu$}\hfill
288 \else
289 \tocstyle@feature@leaders
290 \fi%
291 }
292 {%
293 \ifx\tocstyle@feature@leaders\relax
294 \leaders\hbox{$\m@th
295 \mkern \@dotsep mu\hbox{\tocstyle@feature@dothook .}%
296 \mkern \@dotsep mu$}\hfill
297 \else
298 \tocstyle@feature@leaders
299 \fi%
300 \TD@usetocdata%
301 }
302 {}%
303 {%
304 \PackageWarningNoLine{tocdata}{%
305 Could not patch tocstyle \protect\tocstyle@dottedtocline.\MessageBreak
306 Authors may not appear in TOC, LOF}
307 }%
308\;\} \{ \}309 }
```
<span id="page-20-2"></span>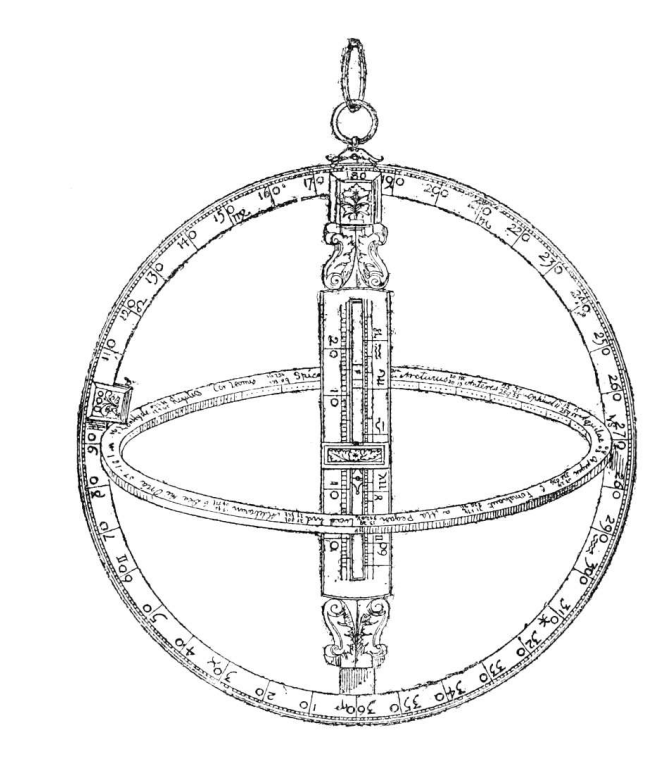

SIR ISAAC NEWTON Figure 5: Sir Isaac Newton's Astrolabe

### <span id="page-20-0"></span>**4.8 User-level macros**

Example user-level macros follow.

These macros are in addition to the standard sectioning and caption commands, adding first and last names for the table of contents and list of figures. For parts, chapters, sections, and subsections, the author's name with optional prefix and suffix are also added below the title. For figures, \captionauthor also prints the figure's artist's name with optional prefix and suffix just below the figure.

The regular sectioning and caption commands may still be used for anything which does not have an author/artist name.

#### <span id="page-20-1"></span>**4.8.1 User customization**

\TDoptionalnameprint {\*name*}}

Adds optional artist's name and the following space.

```
310 \newcommand{\TDoptionalnameprint}[1]
311 {%
312 \ifblank{#1}%
313 {}%
314 {#1~}%
315 }
```

```
\tocdatapartprint {\langle prefix \rangle} {\langle first \rangle} {\langle last \rangle} {\langle suffix \rangle}
```
User-redefinable macro to print the author's name underneath the part title.

```
316 \newcommand{\tocdatapartprint}[4]
317 {%
318 \par\noindent%
319 {%
320 \normalfont\normalsize%
321 \textit{%
322 \hspace*{4em}--- %
323 \TDoptionalnameprint{#1}\TDoptionalnameprint{#2}#3#4%
324 \qquad \qquad \mathfrak{Z}325 }%
326 }
```
\tocdatachapterprint { $\langle prefix \rangle$ } { $\langle first \rangle$ } { $\langle last \rangle$ } { $\langle suffix \rangle$ }

User-redefinable macro to print the author's name underneath the chapter title.

```
327 \@ifundefined{chapter}
328 {}% if no chapters
329 {% only of chapters exists in this documentclass:
330 \let\tocdatachapterprint\tocdatapartprint
331 }% end of chapters-only
```
\tocdatasectionprint { $\langle prefix \rangle$ } { $\langle first \rangle$ } { $\langle last \rangle$ } { $\langle suffix \rangle$ }

User-redefinable macro to print the author's name underneath the section title.

\let\tocdatasectionprint\tocdatapartprint

\tocdatasubsectionprint  ${\langle \langle prefix \rangle \} {\langle \langle last \rangle \} {\langle \langle suffix \rangle \}$ 

User-redefinable macro to print the author's name underneath the subsection title.

\let\tocdatasubsectionprint\tocdatapartprint

```
\Theta\TDartistauthorprint {\{\langle}l: \text{''artist''} \text{ or } \text{''author''} \rangle} {\langle 2: \text{prefix} \rangle} {\langle 3: \text{first} \rangle} {\langle 4: \text{last} \rangle} {\langle 5: \text{suffix} \rangle}
                              334 \newcommand{\TDartistauthorprint}[5]{%
                              335 \begin{minipage}{\linewidth}%
                              336 \csuse{TD@#1align}%
                              337 \footnotesize\normalfont%
                              338 \textsc{{\TDoptionalnameprint{#2}\TDoptionalnameprint{#3}#4#5}}%
                              339 \end{minipage}%
                              340 \par%
                              341 \addvspace{2ex}%
                              342 }
     \tocdataartistprint {\langle prefix \rangle} {\langle first \rangle} {\langle last \rangle} {\langle suffix \rangle}
                              User-redefinable macro to print the artist's name underneath the figure.
                              343 \newcommand{\tocdataartistprint}{%
                              344 \par\smallskip%
                              345 \TDartistauthorprint{artist}%
                              346 }
                              To remove the artist's name, redefine this as a null function taking four arguments:
                                    \renewcommand{\tocdataartistprint}[4]{}
     \tocdataauthorprint {\langle prefix \rangle} {\langle last \rangle} {\langle suffix \rangle}
                              User-redefinable macro to print the author's name underneath the figure.
                              347 \newcommand{\tocdataauthorprint}{%
                              348 \par\smallskip%
                              349 \TDartistauthorprint{author}%
                              350 }
\TDartistauthortextprint {\langle "artist" or "author"\rangle} {\langle text\rangle}
                              351 \newcommand{\TDartistauthortextprint}[2]{%
                              352 \addvspace{2ex}%
                              353 \begin{minipage}{\linewidth}%
                              354 \csuse{TD@#1textalign}%
                              355 \footnotesize\normalfont%
                              356 \setlength{\parskip}{1.5ex}%
                              357 \setlength{\parindent}{0em}%
                              358 #2%
                              359 \end{minipage}%
                              360 \par%
```

```
361 \addvspace{2ex}%
                         362 }
\tocdataartisttextprint {\text}}
                          User-redefinable macro to print the optional text below the artist's name.
                         363 \newcommand{\tocdataartisttextprint}{\TDartistauthortextprint{artist}}
\tocdataauthortextprint {\text}}
                          User-redefinable macro to print the optional text below the author's name.
```
\newcommand{\tocdataauthortextprint}{\TDartistauthortextprint{author}}

#### <span id="page-23-0"></span>**4.8.2 Chapters and sections**

 $\triangle$  \part\* With book or report classes, a starred \part's name is printed on its own page, making it difficult to add an author's name. If the author's name is appended to the part's name, it also appears in name references as well. Thus, if using one of these classes and a starred \part, the author's name is not printed. Using an unstarred \part with an author's name does work as expected. The author's name is printed as part of the long name, but does not appear in the name reference, which uses the short name.

\TD@starredsectionauthorprint {*{author's name*}}

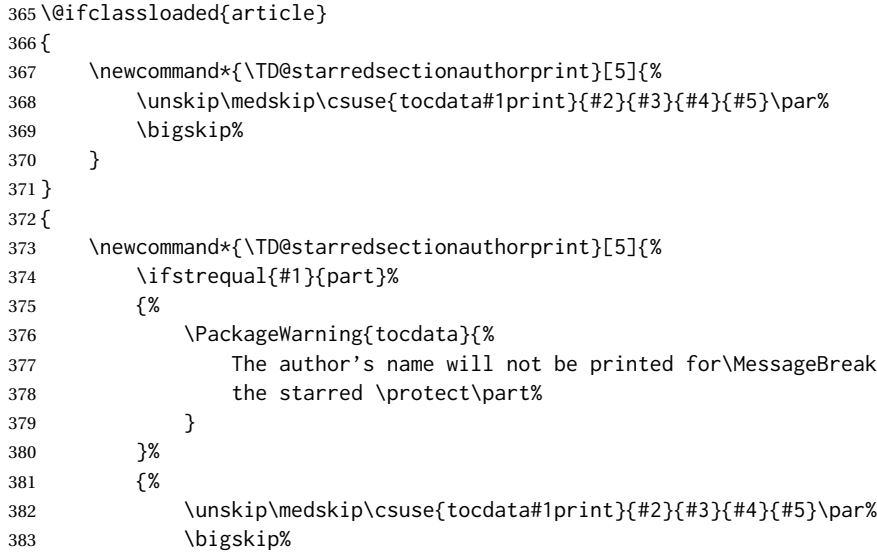

```
384 }%
                     385 }
                     386 }
\Theta \TD@sectionauthor {\{\langle I: section type\rangle\}}^* [\langle 3: root entry\rangle] {\{\langle I: title\rangle\}} [\langle 5: prefix\rangle] {\{\langle G: first\rangle\}} {\langle 7: last\rangle}
                      [\langle 8: \textit{suffix} \rangle]387 \NewDocumentCommand{\TD@sectionauthor}{m s o m O{} m m O{}}{%
                     The starred version does not create a TOC entry, so it is simply used as-is:
                     388 \IfBooleanTF{#2}%
                     389 {% star:
                     390 \csuse{#1}*{#4}%
                     391 \TD@starredsectionauthorprint{#1}{#5}{#6}{#7}{#8}%
                     392 }%
                     The un-starred version appears in the TOC, so add the author's name:
                     393 {% no star:
                     394 \tocdata{toc}{#6 #7}%
                      Create the section depending on the optional name:
                     395 \IfValueTF{#3}%
                     396 {\csuse{#1}[#3]{#4\nopagebreak\csuse{tocdata#1print}{#5}{#6}{#7}{#8}}}%
                     397 {\csuse{#1}[#4]{#4\nopagebreak\csuse{tocdata#1print}{#5}{#6}{#7}{#8}}}%
                     398 }% no star
                      Create an index entry depending on whether there is a first name:
                     399 \ifblank{#6}%
                     400 {\index{#7}}%
                     401 {\index{#7, #6}}%
                     402 }
      \partauthor * [h2: TOC entryi] {h3: titlei} [h4: prefixi] {h5: firsti} {h6: lasti} [h7: suffixi]
                     403 \newcommand*{\partauthor}{\TD@sectionauthor{part}}
   \text{h} \chapterauthor * [\2: \text{ro} \text{entry}}] \{\3: \text{title}} [\langle 4: \text{prefix}] \{\text{for} \text{ first}\} \{\text{for} \text{ last}\} [\langle 7: \text{suffix}\rangle]
                     404 \@ifundefined{chapter}
                     405 {}% if no chapters
                     406 {% only of chapters exists in this documentclass:
                     407 \newcommand*{\chapterauthor}{\TD@sectionauthor{chapter}}
                     408 }
```
<span id="page-25-0"></span>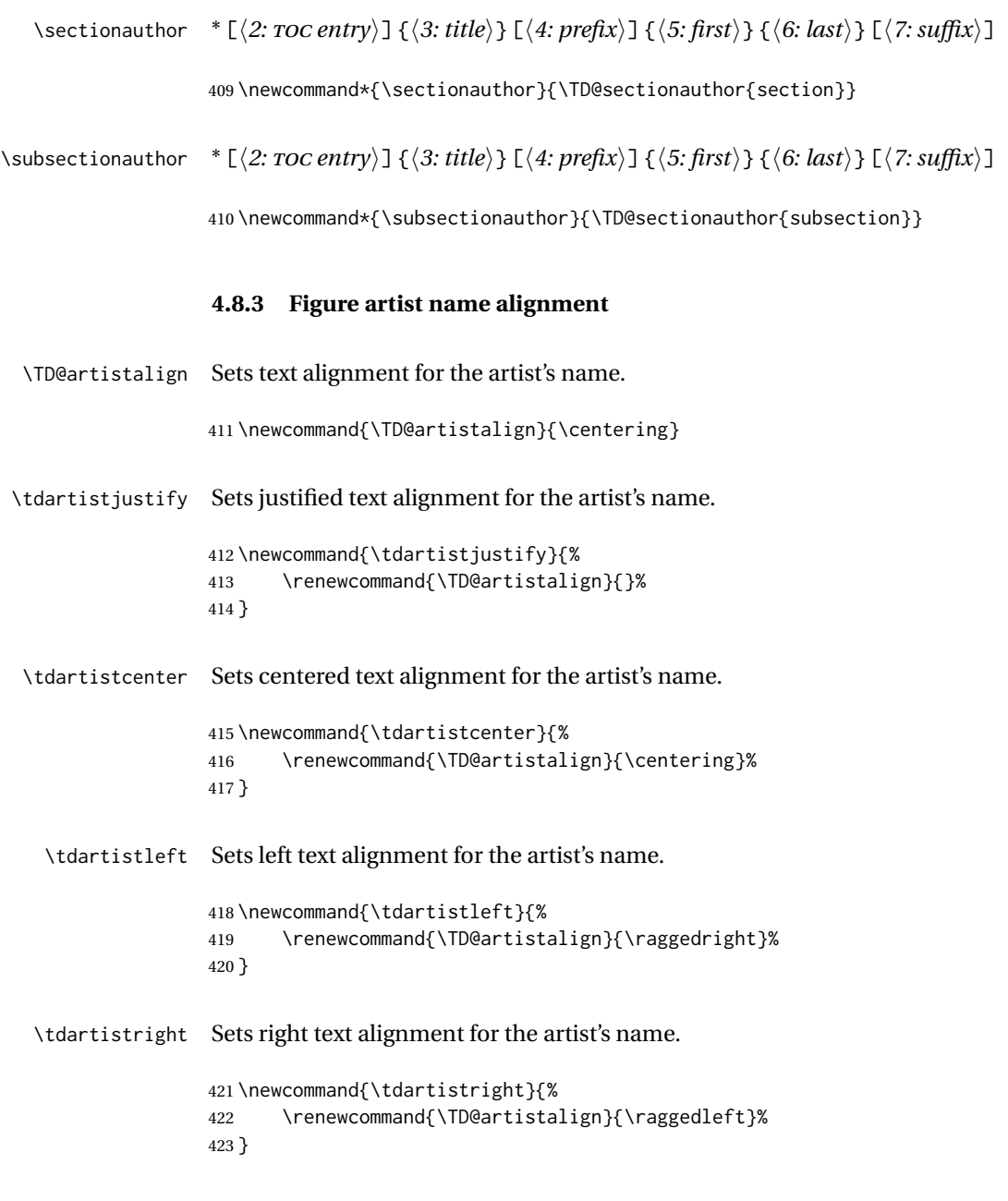

### <span id="page-25-1"></span>**4.8.4 Figure author name alignment**

\TD@authoralign Sets text alignment for the author's name.

424 \newcommand{\TD@authoralign}{\raggedleft}

```
\tdauthorjustify Sets justified text alignment for the author's name.
                      425 \newcommand{\tdauthorjustify}{%
                      426 \renewcommand{\TD@authoralign}{}%
                      427 }
     \tdauthorcenter Sets centered text alignment for the author's name.
                      428 \newcommand{\tdauthorcenter}{%
                      429 \renewcommand{\TD@authoralign}{\centering}%
                      430 }
       \tdauthorleft Sets left text alignment for the author's name.
                      431 \newcommand{\tdauthorleft}{%
                      432 \renewcommand{\TD@authoralign}{\raggedright}%
                      433 }
      \tdauthorright Sets right text alignment for the author's name.
                      434 \newcommand{\tdauthorright}{%
                      435 \renewcommand{\TD@authoralign}{\raggedleft}%
                      436 }
                      4.8.5 Figure artist text alignment
\TD@artisttextalign Sets text alignment in the optional text.
                      437 \newcommand{\TD@artisttextalign}{\centering}
\tdartisttextjustify Sets justified text alignment in the optional text.
                      438 \newcommand{\tdartisttextjustify}{%
                      439 \renewcommand{\TD@artisttextalign}{}%
                      440 }
 \tdartisttextcenter Sets centered text alignment in the optional text.
                      441 \newcommand{\tdartisttextcenter}{%
                      442 \renewcommand{\TD@artisttextalign}{\centering}%
                      443 }
  \tdartisttextleft Sets left text alignment in the optional text.
```

```
444 \newcommand{\tdartisttextleft}{%
                      445 \renewcommand{\TD@artisttextalign}{\raggedright}%
                      446 }
 \tdartisttextright Sets right text alignment in the optional text.
                      447 \newcommand{\tdartisttextright}{%
                      448 \renewcommand{\TD@artisttextalign}{\raggedleft}%
                      449 }
                      4.8.6 Figure author text alignment
\TD@authortextalign Sets text alignment in the optional text.
                      450 \newcommand{\TD@authortextalign}{\centering}
\tdauthortextjustify Sets justified text alignment in the optional text.
                      451 \newcommand{\tdauthortextjustify}{%
                      452 \renewcommand{\TD@authortextalign}{}%
                      453 }
 \tdauthortextcenter Sets centered text alignment in the optional text.
                      454 \newcommand{\tdauthortextcenter}{%
                      455 \renewcommand{\TD@authortextalign}{\centering}%
                      456 }
  \tdauthortextleft Sets left text alignment in the optional text.
                      457 \newcommand{\tdauthortextleft}{%
                      458 \renewcommand{\TD@authortextalign}{\raggedright}%
                      459 }
 \tdauthortextright Sets right text alignment in the optional text.
                      460 \newcommand{\tdauthortextright}{%
                      461 \renewcommand{\TD@authortextalign}{\raggedleft}%
                      462 }
```
<span id="page-28-0"></span>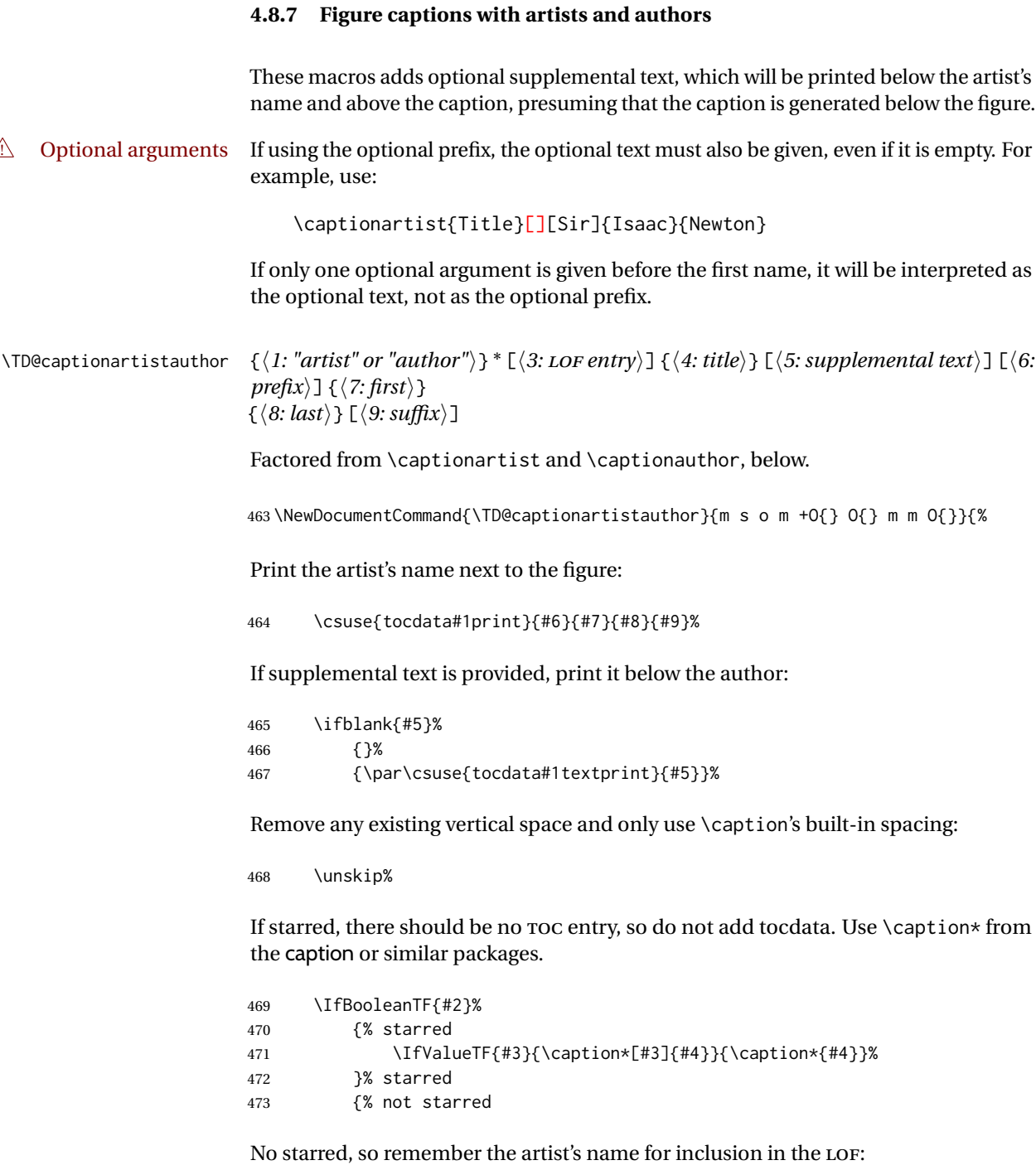

474 \tocdata{\csuse{ext@\@captype}}{#7 #8}%

Create the caption depending on the optional name:

475 \IfValueTF{#3}{\caption[#3]{#4}}{\caption{#4}}% 476 }% not starred

Create an index entry depending on whether there is a first name:

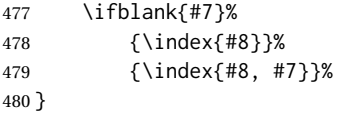

\captionartist  $*$  [ $\langle 2:$  *LOF entry*)] { $\langle 3:$  *title*} [ $\langle 4:$  *supplemental text*)] [ $\langle 5:$  *prefix*)] { $\langle 6:$  *first*}  $\{\langle 7: last \rangle\}$  [ $\langle 8: suffix \rangle$ ]

481 \newcommand\*{\captionartist}{\TD@captionartistauthor{artist}}

\captionauthor  $*$  [ $\langle 2:$  *LOF entry*)] { $\langle 3:$  *title*} ] [ $\langle 4:$  *supplemental text*)] [ $\langle 5:$  *prefix*)] { $\langle 6:$  *first*}  $\{\langle 7: last \rangle\}$  [ $\langle 8: suffix \rangle$ ]

482 \newcommand\*{\captionauthor}{\TD@captionartistauthor{author}}

<span id="page-30-0"></span>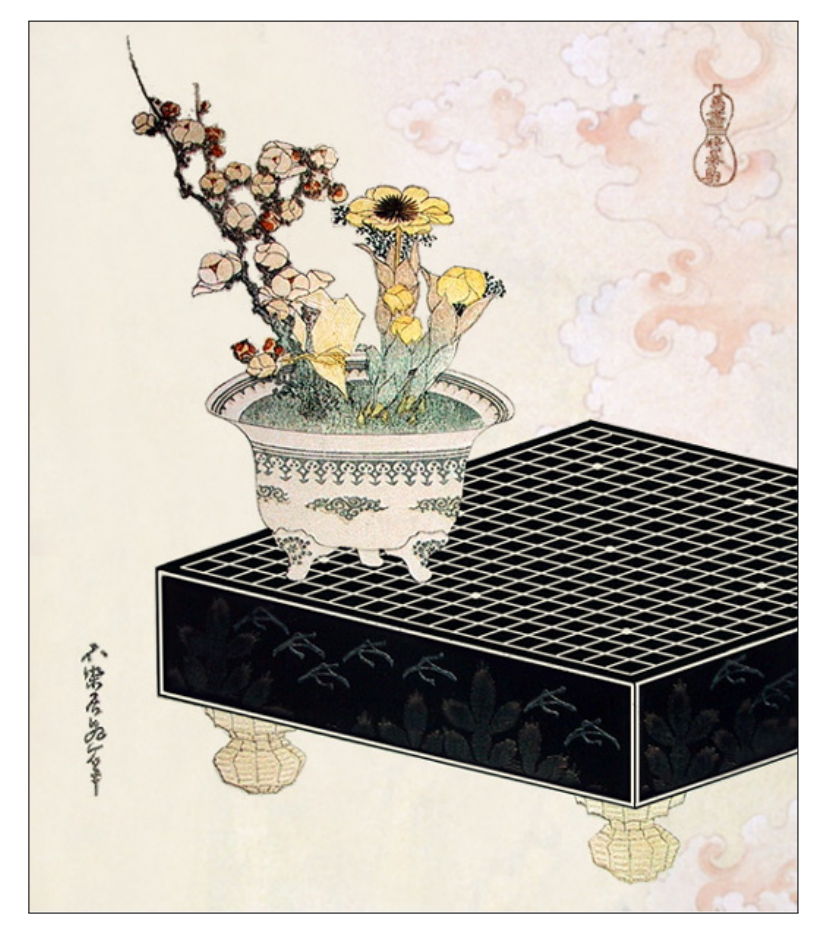

KATSUSHIKA HOKUSAI

From the series *Uma Zukushi*. Illustration 3: Lacquer Go Board

# <span id="page-31-0"></span>**Change History**

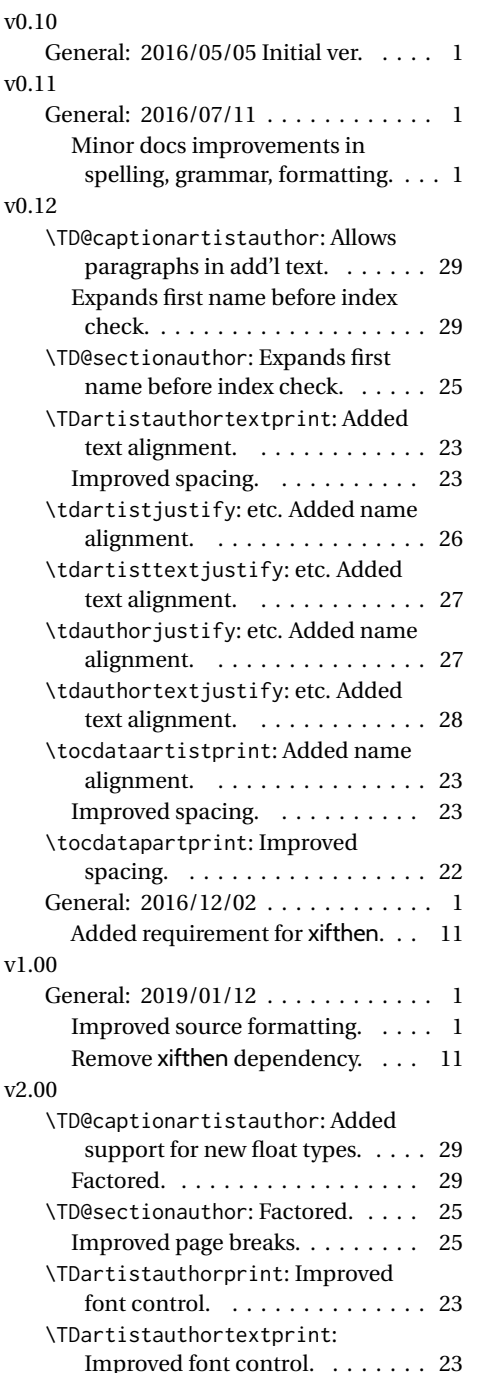

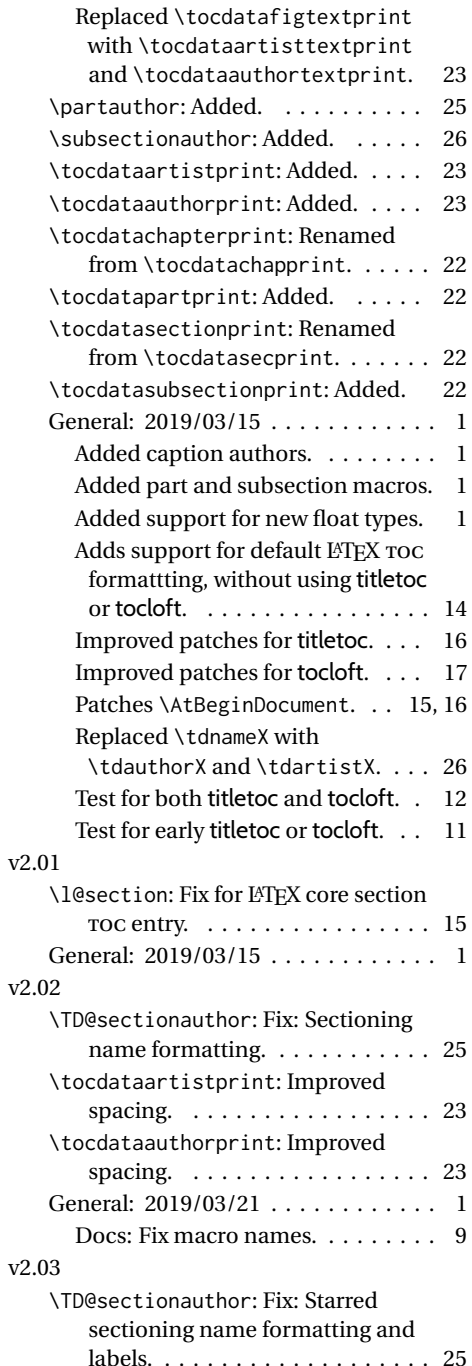

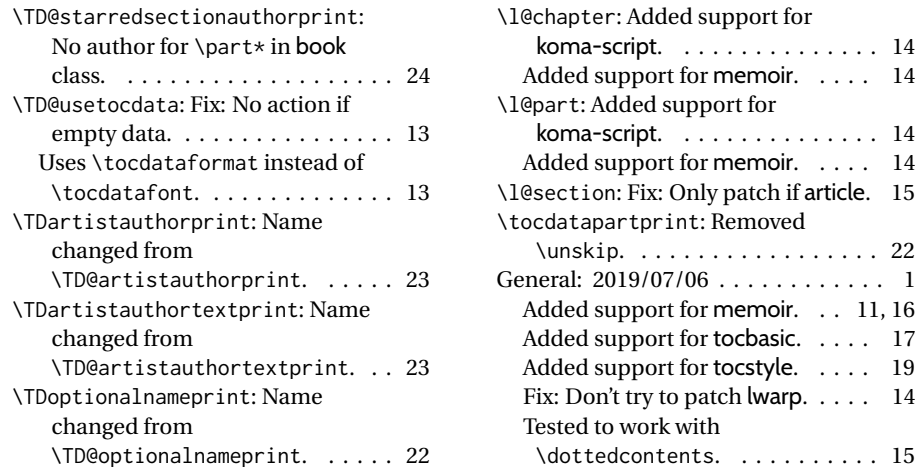

### **Index**

Numbers written in italic refer to the page where the corresponding entry is described; numbers underlined refer to the code line of the definition; numbers in roman refer to the code lines where the entry is used.

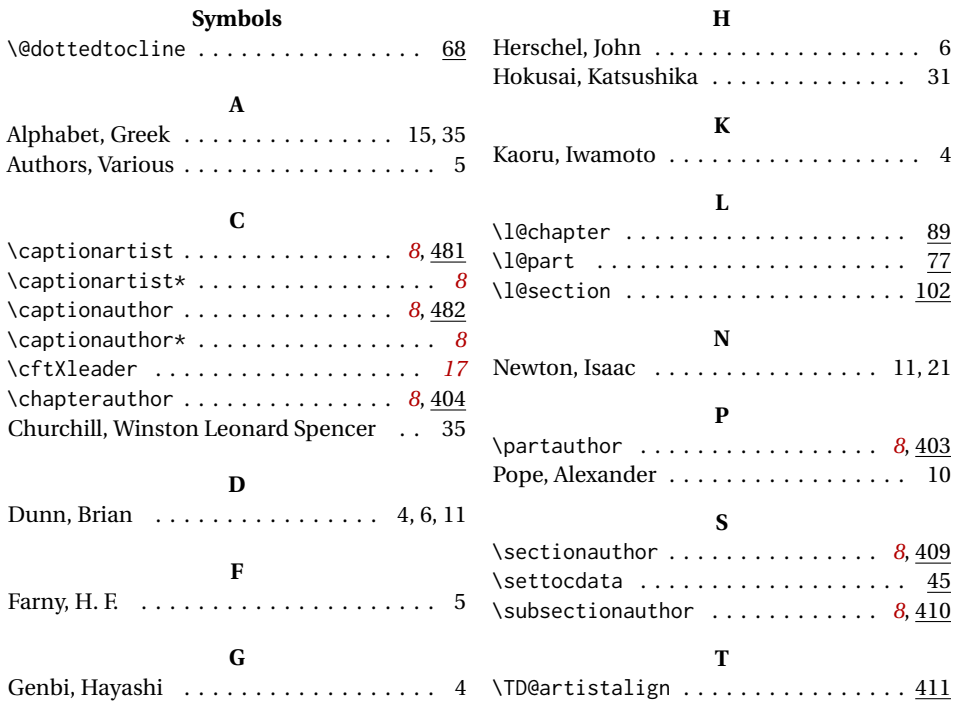

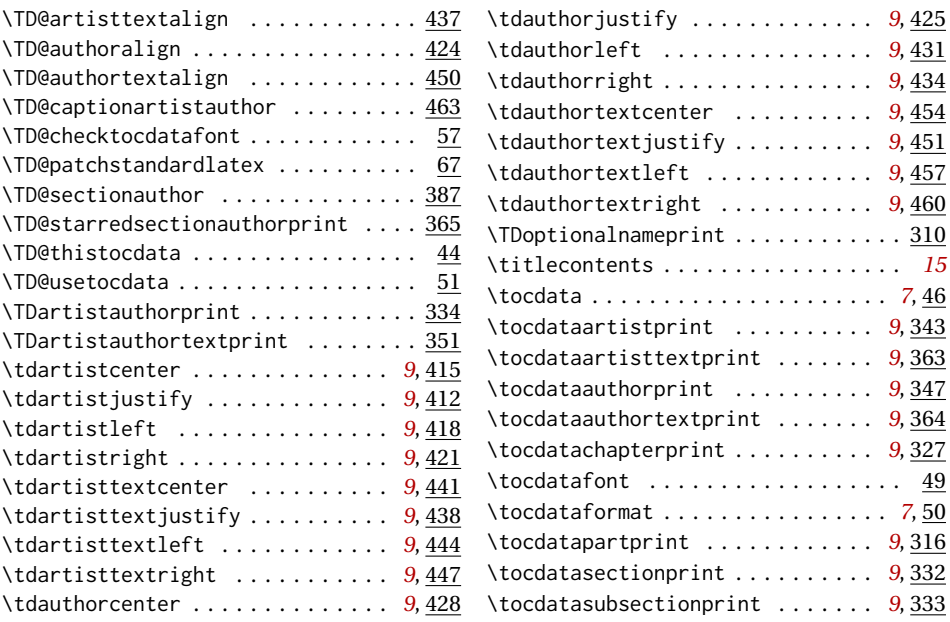

<span id="page-34-1"></span>*"Now this is not the end. It is not even the beginning of the end. But it is, perhaps, the end of the beginning."*

SIR WINSTON LEONARD SPENCER CHURCHILL

(Full name used for demonstration purposes.)

Quotation 2: *Now this is not the end ...*

<span id="page-34-0"></span> $\sum\limits_{\texttt{Green} \texttt{APPHABE}}$ Figure 6: Omega